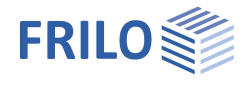

# Durchlaufträger DLT+

# **Inhaltsverzeichnis**

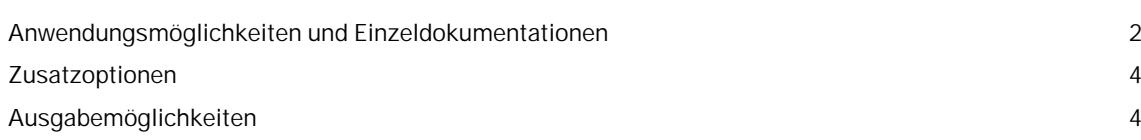

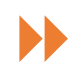

Die Bedienung für die einzelnen Trägertypen wird in den jeweiligen Dokumentationen für die materialspezifischen Trägerprogramme bereits beschrieben. Daher verweisen wir hier auf die jeweiligen Manuals:

- 
- Stahlbetonplatte/träger BTM+ Mehrfeldträger Stahlbeton
- Stahl STM+ Mehrfeldträger Stahl
- Holz **HTM+ Mehrfeldträger Holz**

# **Grundlegende Dokumentationen, Hotline-Service und FAQ**

Neben den einzelnen Programmhandbüchern (Manuals) finden Sie "Allgemeine Dokumente und Bedienungsgrundlagen" auf unserer Homepage [www.frilo.eu](https://www.frilo.eu/handbuecher-frilo-statik-programme/) unter CAMPUS im Downloadbereich (Handbücher).

- *Tipp 1: Bei Fragen an unsere Hotline lesen Sie Hilfe Hotline-Service Tipps. Siehe auch Video [FRILO-Service.](https://www.frilo.eu/wp-content/uploads/DE/Videos/Allgemein/FRILO-Service.mp4)*
- *Tipp* 2*: Zurück im PDF z.B. nach einem Link auf ein anderes Kapitel/Dokument geht es mit der Tastenkombination <ALT> + "Richtungstaste links"*
- *Tipp 3: Häufige Fragestellungen finden Sie auf www.frilo.eu unter ▶ Service ▶ Support ▶ [FAQ](https://www.frilo.eu/faq/) beantwortet.*
- *Tipp 4: Hilfedatei nach Stichwörtern durchsuchen mit <Strg> + F*

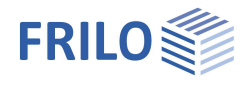

# <span id="page-1-0"></span>**Anwendungsmöglichkeiten und Einzeldokumentationen**

Das Programm DLT+ berechnet ein- und mehrfeldrige Träger.

Im Gegensatz zu den materialspezifischen FRILO-Trägerprogrammen (BTM+, STM+, HTM+) beinhaltet DLT+ **alle** diese Materialien/Trägertypen:

- Stahlbetonplatte
- Stahlbetonträger
- Stahl
- Holz

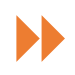

Die Bedienung für die einzelnen Trägertypen wird in den jeweiligen Dokumentationen für die materialspezifischen Trägerprogramme bereits beschrieben. Daher verweisen wir hier auf die jeweiligen Manuals:

- Stahlbetonplatte/träger BTM+ Mehrfeldträger Stahlbeton
- Stahl STM+ Mehrfeldträger Stahl
- Holz **HTM+ Mehrfeldträger Holz**

Je nach gewähltem Material wird die Querschnittsdefinition angepasst. Materialabhängig können z.B. Vouten und Querschnittsprünge, Aussparungen oder mehrteilige/gedrehte/verstärkte Querschnitte definiert werden. Für Stahlquerschnitte steht auch die Auswahl aus der FRILO-Stahldatenbank zur Verfügung.

#### **Normen**

Je nach gewähltem Material

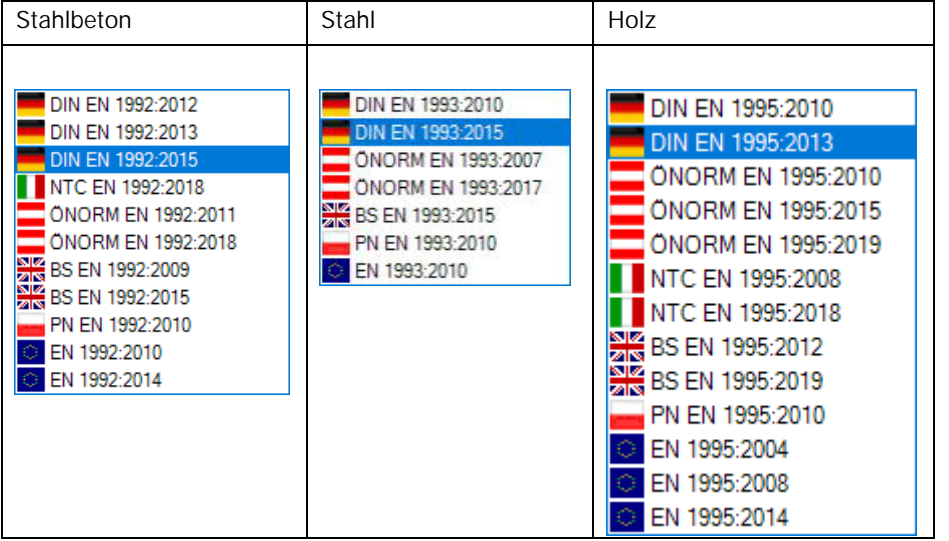

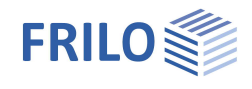

### **Belastung**

Standard- und Mehrfeldlasten können als Gleichlast, Einzellast, Einzelmoment, Trapezlast und Dreieckslast definiert werden.

### **Bemessung**

#### **Allgemein**

 Für Beton, Stahl und Holz führt das Programm die Bemessung bzw. den Spannungsnachweis für die vorgewählten Querschnittsabmessungen durch.

#### **Stahlbeton**

- automatische Ermittlung der mitwirkenden Plattenbreite
- Berechnung der Verformungen im Zustand II für Stahlbetonquerschnitte für Normen mit Teilsicherheitskonzept
- Rissbreitennachweis (Grenzdurchmesser) und Spannungsnachweis
- Berücksichtigung der Anforderungen aus Dauerhaftigkeit
- Ermittlung und Berücksichtigung von Kriechzahl und Schwindmaß bei den Nachweisen der Gebrauchstauglichkeit
- Nachweis der Schubfuge für Platten und Plattenbalken
- Für Plattenbalken wird ein Nachweis für den Anschluss des Druckgurtes (Schulterschubnachweis) geführt.

#### **Holz**

- Schubverformungen werden beim Holzträger optional berücksichtigt.
- **Schwingungsnachweis**
- Heißbemessung
- Stabilitätsnachweis

#### **Stahl und Holz**

- Optimierungsmöglichkeit für die Dimensionierung und Bemessung bei Stahl- und Holzträgern
- Stabilitätsnachweis für Stahlträger

### **Schnittstellen zu weiterführenden Programmen**

#### **Lastweiterleitung**

- Stahlbetonstütze B5+
- Holzstütze HO1+
- Stahlstütze STS+
- Stahlbetonkonsole B9+
- Auflagerkonsole B10+
- Stabwerk RSX
- Mehrfeldträger Beton BTM+
- Mehrfeldträger Stahl STM+
- Mehrfeldträger Holz HTM+
- **Holzpressung Stahlplatte TB-HHS**
- Biegetorsionstheorie BTII+

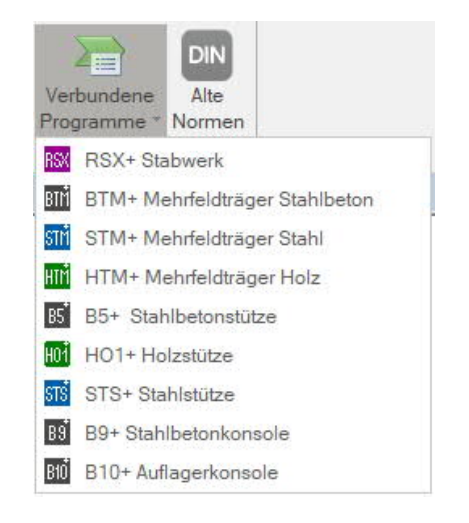

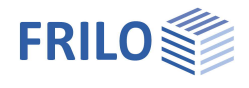

# **Datenübergabe**

Die Nachweise von Stahlträgern für Biegedrillknicken und Elastisch-Plastisch können per Datenübergabe an das Programm Biegetorsionstheorie BTII+ erfolgen.

# <span id="page-3-0"></span>**Zusatzoptionen**

- BTM-BEW: Bewehrungsführung zu BTM+ (Stahlbeton)
- BTM-2: 2-achsig Stahlbeton zu BTM+
- HTM-2: 2-achsig Holz zu HTM+
- STM-2: 2-achsig Stahl zu STM+

# <span id="page-3-1"></span>**Ausgabemöglichkeiten**

# **Dateiformate**

- PDF
- Word
- **Drucker**

## **Ausgabe**

- $kurz$
- minimal
- benutzerdefiniert